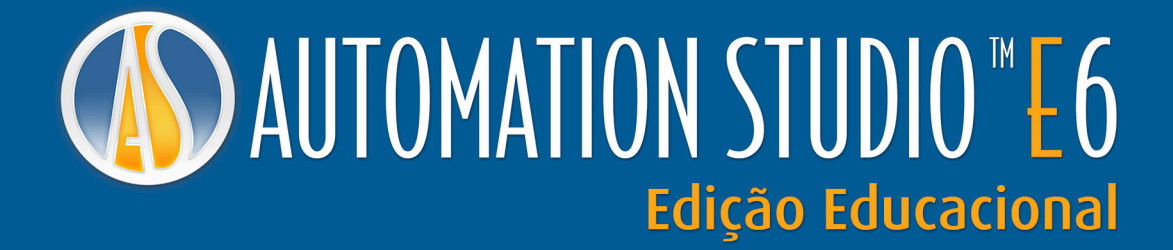

A Solução Ideal para Ensinar, Treinar e Aprender Automação, Elétrica, Engenharia de Sistemas Hidráulicos e Pneumáticos em Uma Única Ferramenta

> *A Sua Plataforma de Treinamento para Mecatrônica*

*Um produto*

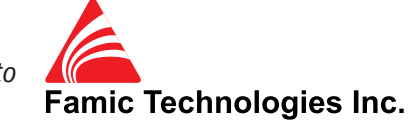

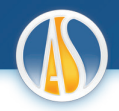

Se você ensina matérias relacionado a hidráulica, pneumática, elétrica e tecnologias de controle, a facilidade em ilustrar conceitos e comportamentos de sistemas é com certeza vital.

Criado em 1986 pela Famic Technologies para atender a demanda de ensino técnico e treinamento, é utilizado em milhares de escolas ao redor do mundo, Automation Studio™ é um software completo, que oferece um design intuitivo, animação, simulação e funções para análises de sistemas em um ambiente versátil e de fácil manipulação. Permite que os professores apresentem mais conteúdo em menos tempo, melhorando o entendimento e a capacidade de diagnósticos dos alunos e trazendo às escolas, faculdades e universidades um ótimo retorno do investimento.

### *A Solução Completa para Ensinar Futuros Técnicos e Engenheiros em Todos os Níveis Acadêmicos*

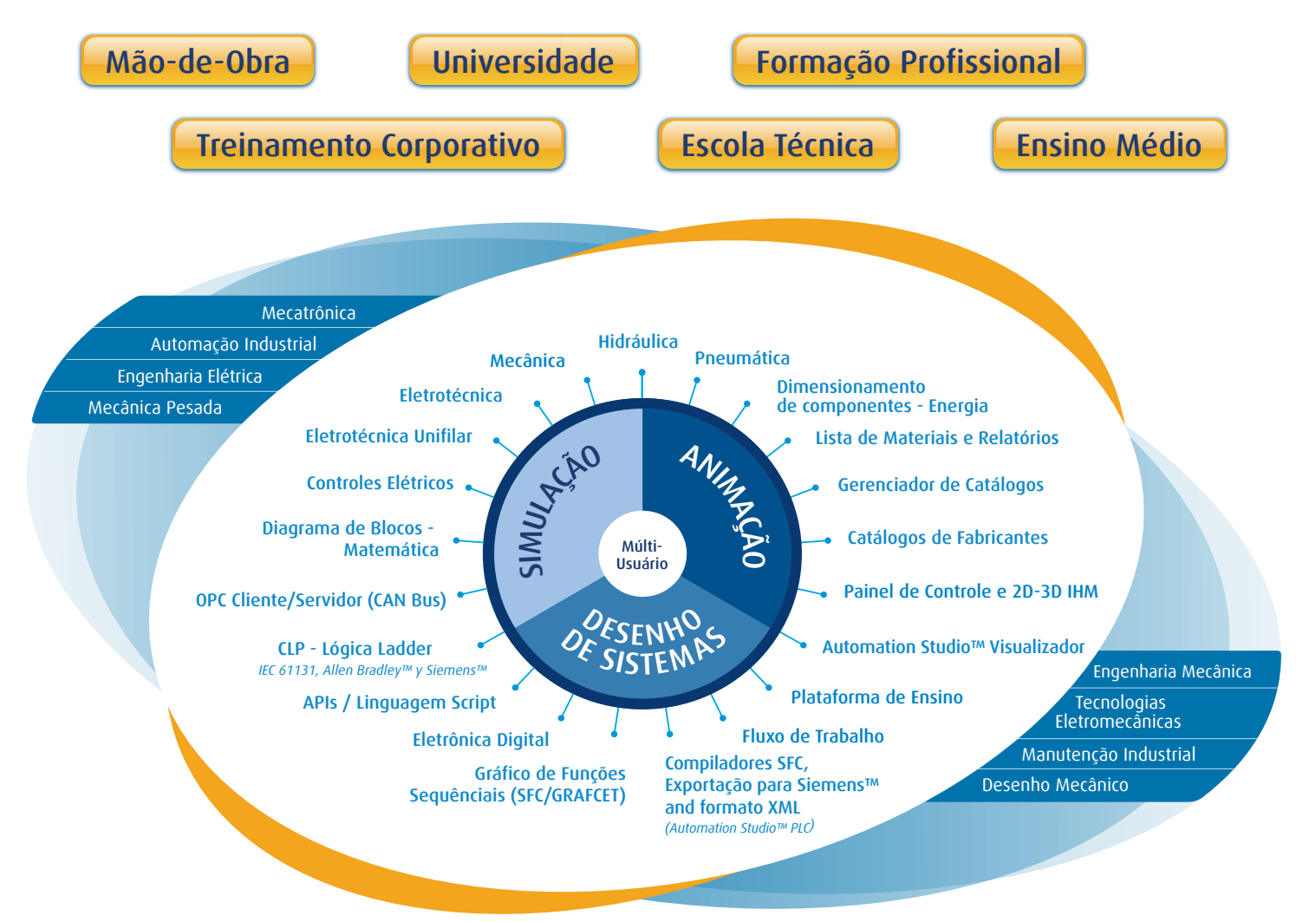

#### A Solução Com o Melhor Custo-Benefício para Escolas e Instituições de Ensino

Automation Studio™ é uma solução completa que cobre uma vasta gama de tecnologias. É oferecido as escolas a um preço muito atrativo.

#### Retorno Máximo Sobre Investimento: Uma Solução para Vários Departamentos

Como o Automation Studio™ abrange a maioria das tecnologias industriais, ele pode ser utilizado em vários cursos e o custo poderá ser divido entre diversos departamentos da escola.

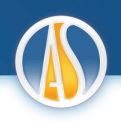

#### Licença de acesso remoto online

#### Fácil de usar, confiável e acessível onde quer que você esteja!

Aproveite a função de acesso remoto para professores e alunos. Você pode preparar e simular suas aulas e trabalhos de casa, da escola ou outro local de trabalho.

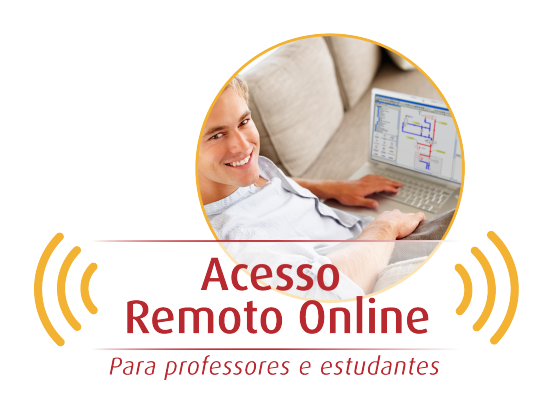

#### Plataforma de Ensino

A Plataforma de ensino oferece materiais de apoio para várias tecnologias. Ele fornece aos professores ferramentas essenciais para preparar suas aulas e cursos. Automation Studio™ oferece guias, lições e notas para todos os níveis da disciplina.

Diferente de qualquer outro a nossa plataforma de ensino é feita utilizando sequência multimídia, o conteúdo do curso oferecido pelo Automation Studio™ é interativo e animado pelo software. Professores podem modificar o conteúdo utilizando Automation Studio™ de acordo com suas necessidades.

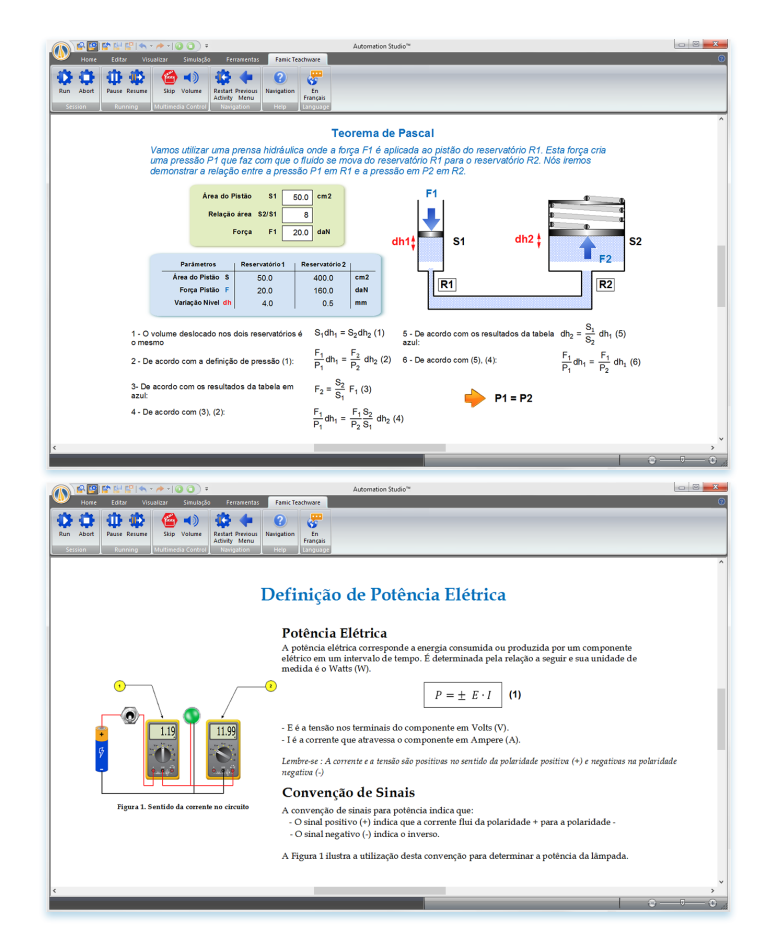

#### Exercícios Interativos

Exercícios Interativos criados utilizando o Automation Studio™ estão disponíveis em diferentes tecnologias para testar a compreensão do aluno. Estes exercícios incluem diagramas simples que podem ser analisados utilizando os recursos de animação e simulação do software. Os Alunos podem responder as questões de cada exercício e os professores podem modificar estes exercícios ou criar novos.

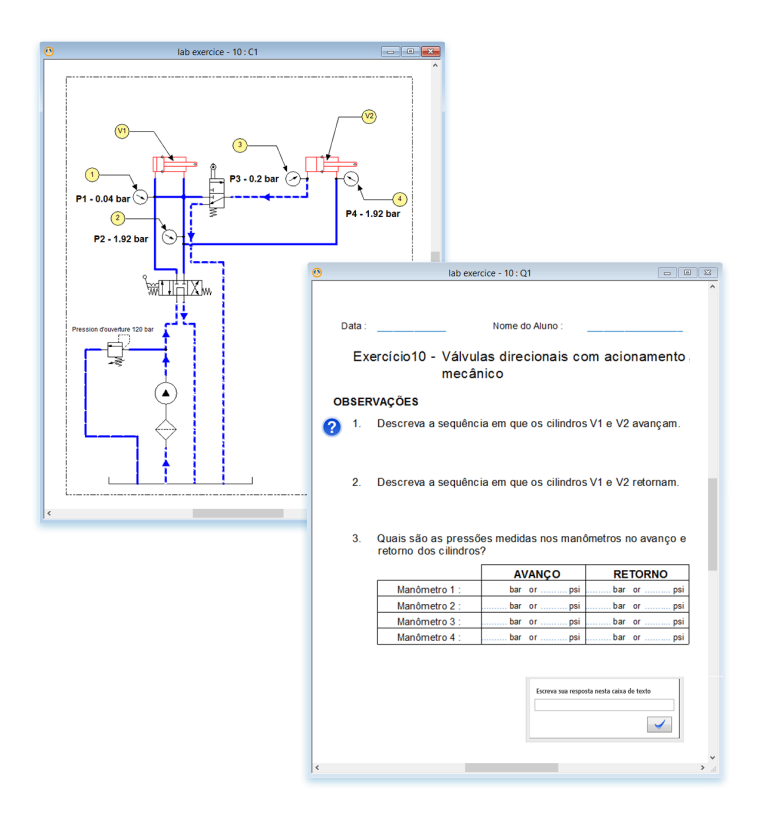

#### Fluxo de Trabalho

O fluxo de trabalho permite professores criar e sequenciar conteúdos para avaliar a retenção de conhecimento do aluno. Não é necessário nenhum conhecimento de programação e pode ser utilizado para criar exercícios automáticos. A ferramenta texto-para-voz pode ser integrada para criar instruções orais em cada exercício.

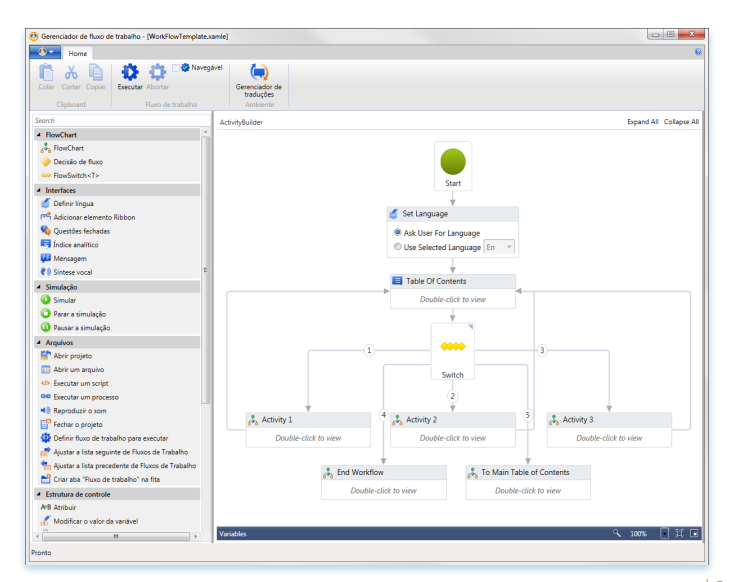

**Lista de Materiais**

4

## A Solução Completa para Ens Desde Conceitos Básicos à

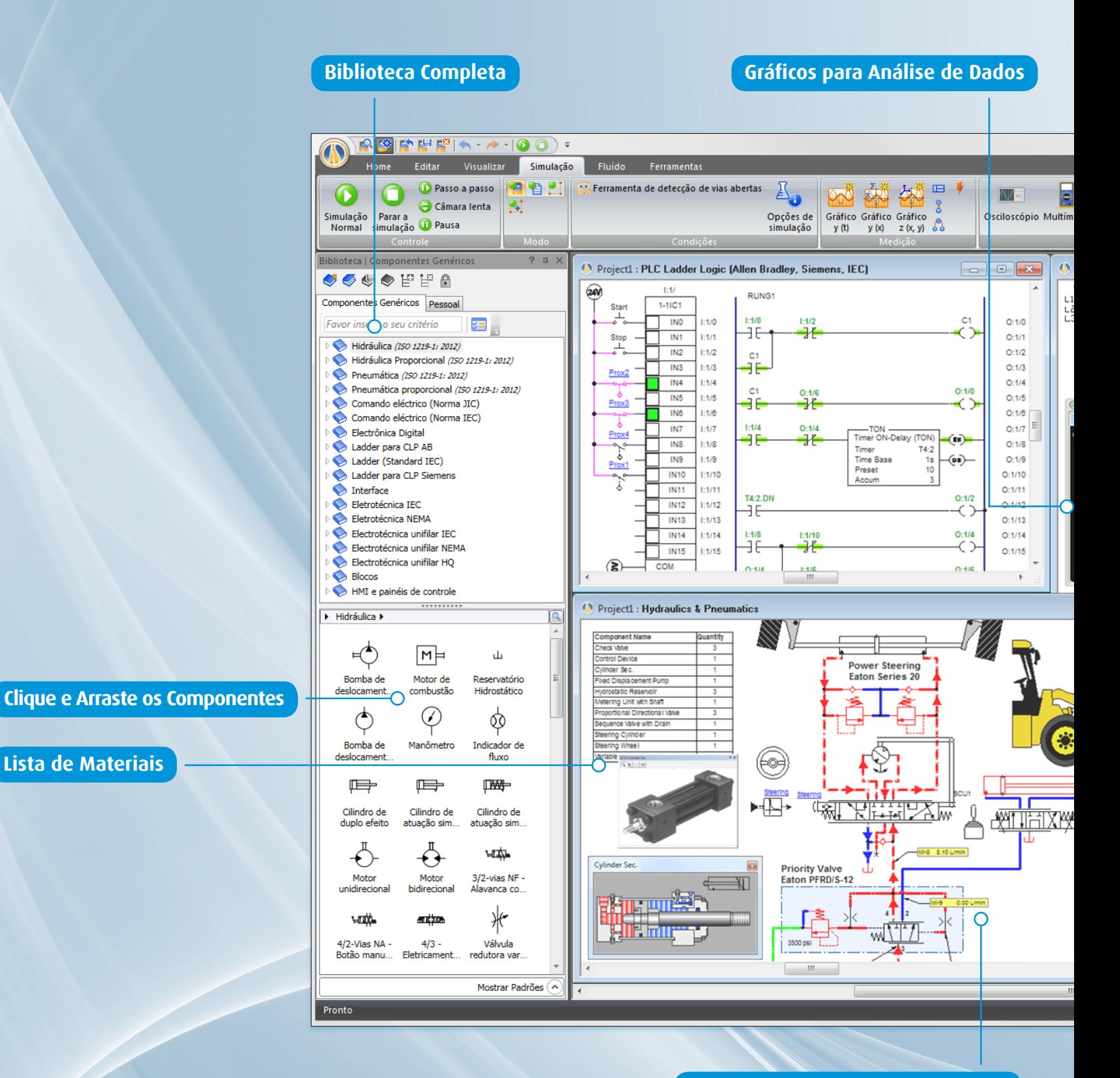

**Instrumentos de Medição Dinâmica**

# inar e Aprender Mecatrônica Sistemas Múlti Tecnologias

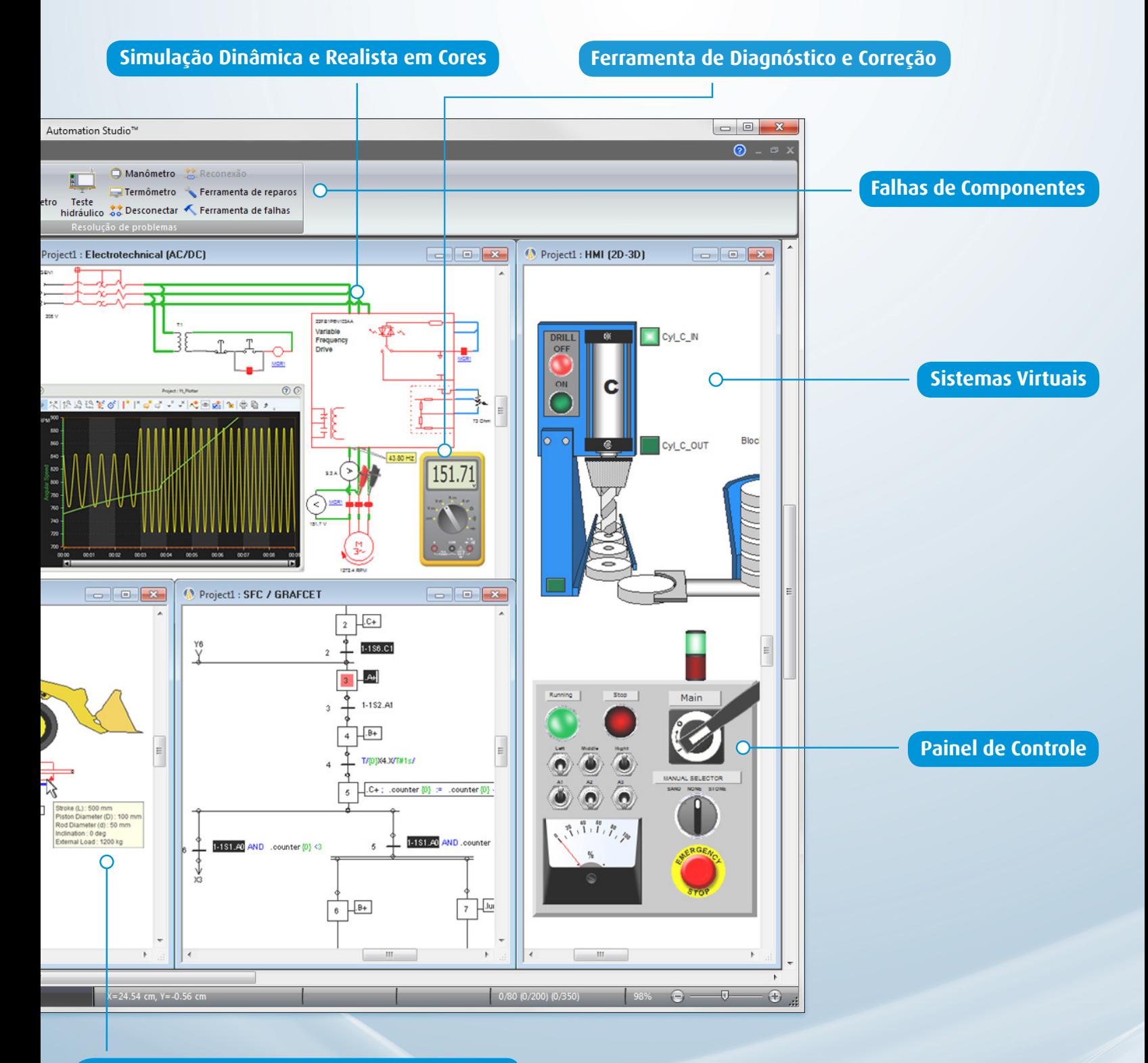

**Informações Exibidas Podem Ser Configuradas** 

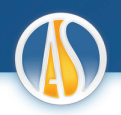

#### Hidráulica

Em conformidade com as normas ISO 1219-1 e 1219-2 a biblioteca hidráulica (Industrial e Proporcional) oferece todos os componentes necessários para criar sistemas e funções utilizados na hidráulica Mobile e Industrial. Os componentes são pré-configurados. Parâmetros de simulação como curvas de eficiência, cargas externas, vazamentos, viscosidade e características térmicas podem ser configurados se necessário.

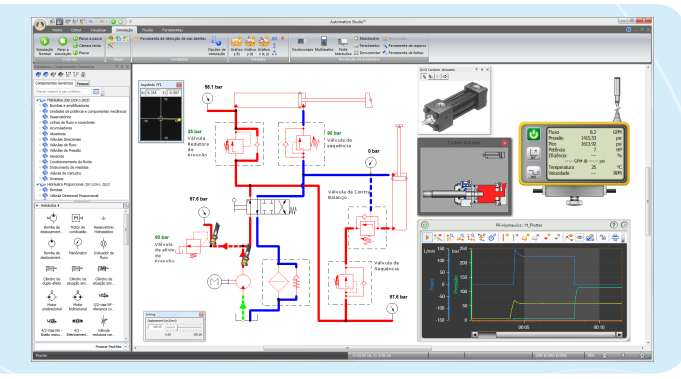

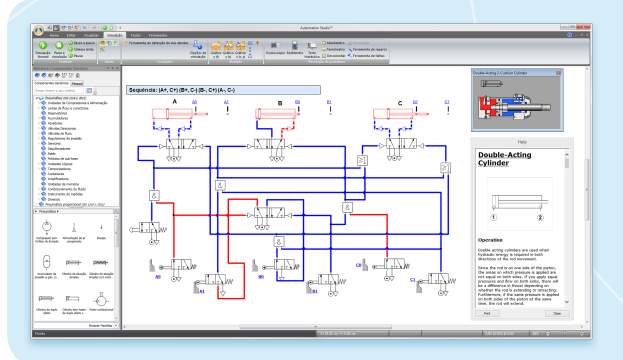

#### Pneumática

A biblioteca de pneumática possui todos os componentes necessários para criar sistemas pneumáticos, lógicos e eletropneumáticos. Assim como a biblioteca hidráulica, os parâmetros dos componentes também podem ser configurados.

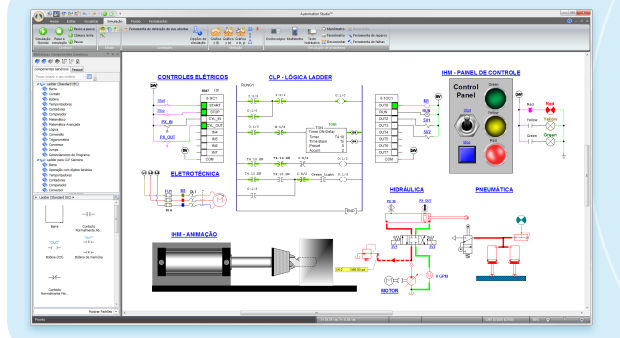

#### Controlador Lógico Programável

Automation Studio™ oferece três bibliotecas CLP com lógica Ladder: Allen Bradley™, Siemens™ e IEC 61131-3. Com isso fica fácil criar e simular a parte de controle de um sistema automatizado.

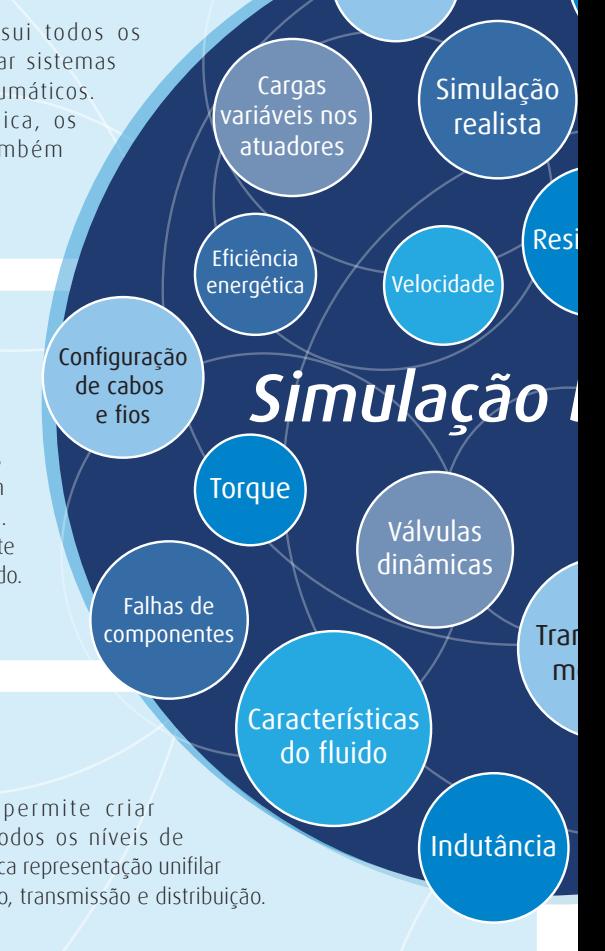

Vazamentos

#### Eletrônica Digital

Esta biblioteca inclui dispositivos padrões como: inversores, portas lógicas, flip-flops, contadores, registradores (shift registers), comparadores, interruptores, LEDs, display de 7 segmentos, decoders, multiplexadores e etc.

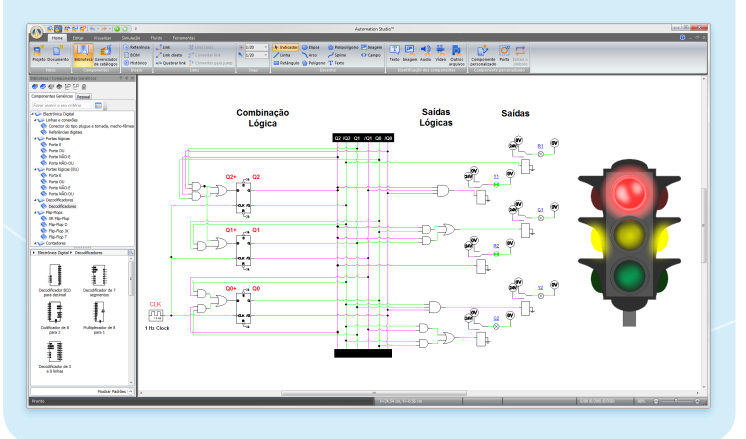

#### Eletrotécnica Unifilar

Esta biblioteca permite criar diagramas para todos os níveis de tensão em uma típica representação unifilar de redes de geração, transmissão e distribuição.

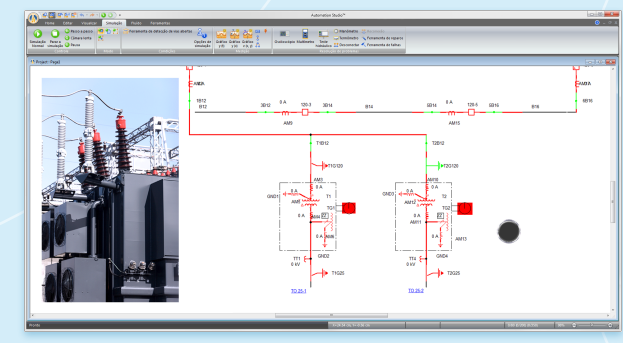

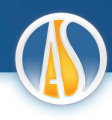

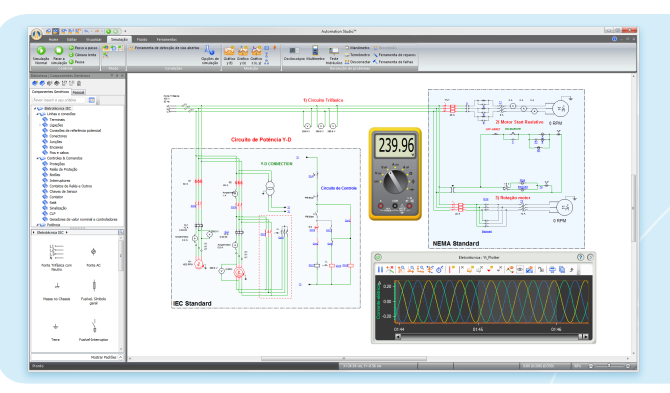

Potência consumida

Pressão, vazão e temperatura

Rendimento volumétrico, mecânico e curvas térmicas

#### Eletrotécnica

A biblioteca eletrotécnica oferece uma grande variedade de componentes para criar circuitos desde aos mais simples até aos mais complexos em CA e CC utilizando as normas IEC ou NEMA. Motores com Soft Starters e inversores de frequência estão disponíveis. A biblioteca contém componentes criados de acordo com os equipamentos reais de fabricantes como Siemens™, Allen Bradley™, etc.

Existem ainda ferramentas para projetar rapidamente e em escala, painéis de controle e caixas de junções elétricas. Elétro calhas para montagem de grupos e tubos para cabos estão disponíveis.

## **Frequência**

CC/CA Tensão e Corrente (Eficaz/Média/ Instantânea)

Fricção

stência

# *Simulação Dinâmica*

Histerese

**Transisão** 

ecânica

Capacitância

## Controles elétricos

A biblioteca de controles elétricos interage com todos os componentes de outras bibliotecas para criar sistemas controlados elétricamente. Estão disponíveis nos padrões IEC e JIC.

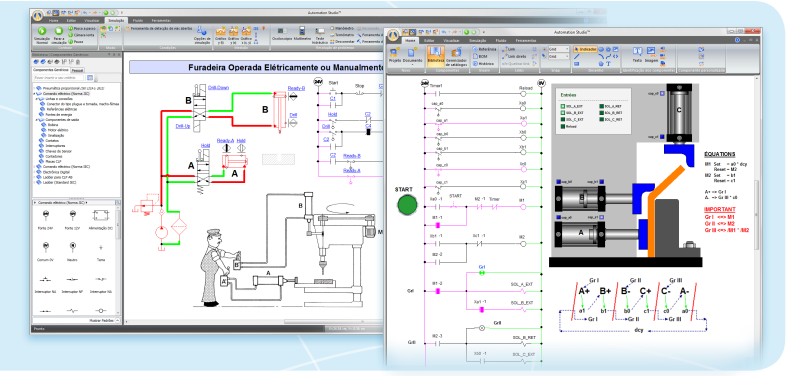

#### IHM e Painel de Controle

Neste módulo, usuários podem criar facilmente formas que reproduzem o comportamento do equipamento representado. Também permite a criação de painéis de controle para operar o sistema virtual ou o equipamento real.

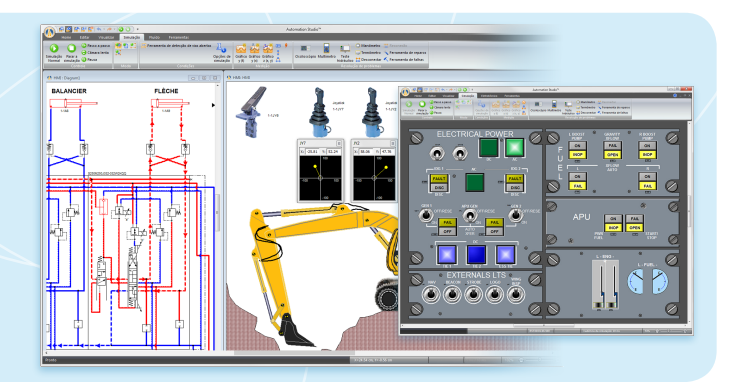

#### Gráfico de Função Sequencial (SFC/GRAFCET)

O módulo de Gráfico de Função Sequencial é a ferramenta idea para implementar estruturas de controle. Somada às macros, o Automation Studio™ inclui etapas que permitem a ordem hierárquica da lógica.

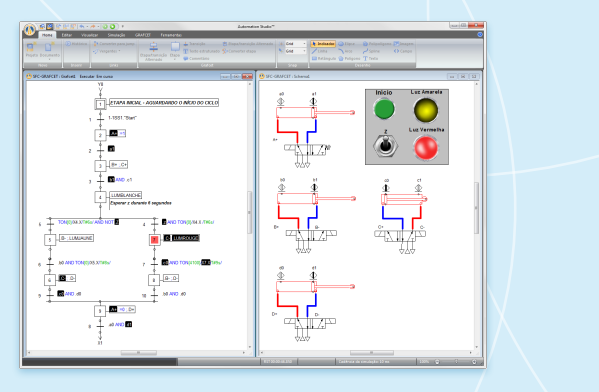

#### Diagrama de Blocos

Com a biblioteca diagrama de blocos, é possível criar um ambiente gráfico para componentes e sistemas de modelação usando funções de bloco predefinidas. Pode também ser usada para criar e testar circuitos de controle fechado (loops).

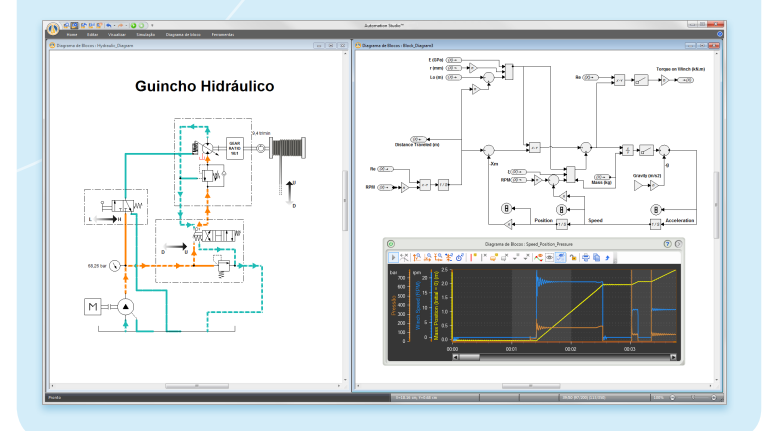

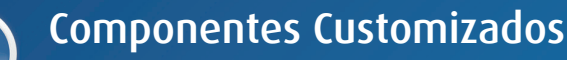

#### Ferramentas de Configuração

Automation Studio™ permite que o usuário crie e configure válvulas, cilindros, motores, para obter componentes que serão graficamente conformes aos seus requisitos e que respeitarão as performances técnicas reais.

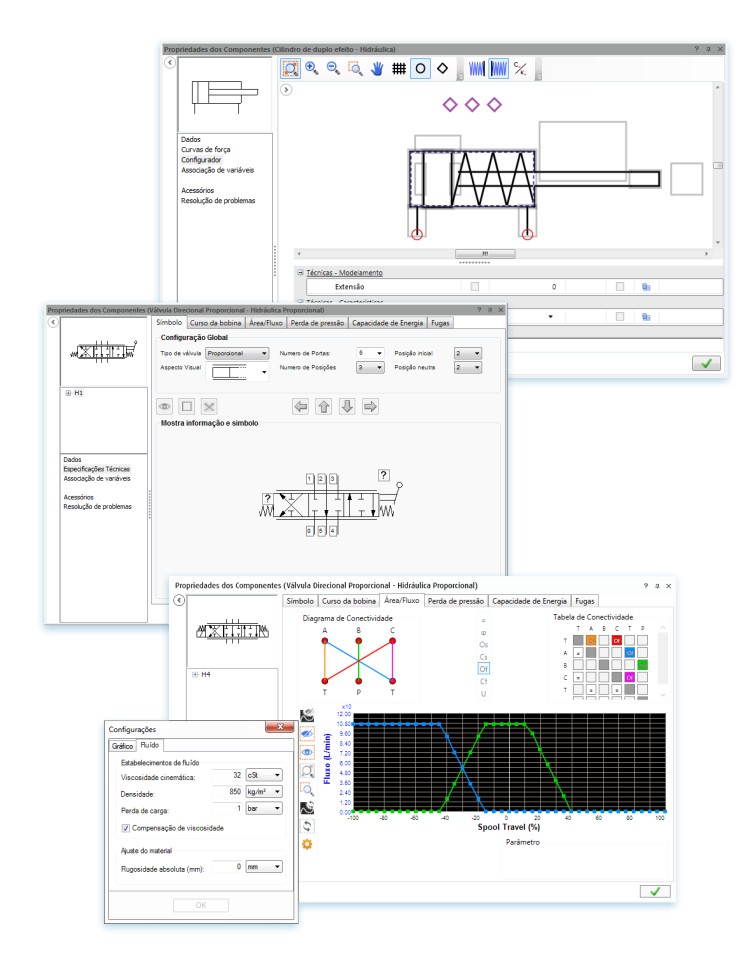

#### Dimensionamento de Componentes

Automation Studio™ fornece folhas de cálculo específicas para cada categoria de componentes pneumáticos, hidráulicos e elétricos que incluem as fórmulas de cálculo necessárias para o dimensionamento correto do componente. Parâmetros de entrada podem ser definidos utilizando curvas para o cálculo de energia. Usuários tem acesso rápido as equações pertinentes ao cálculo e definições de parâmetro.

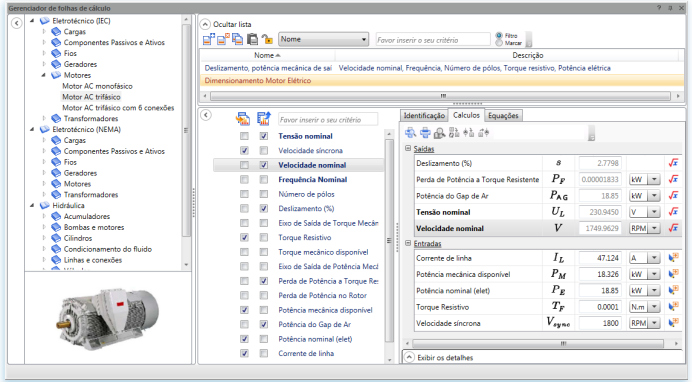

#### Crie e customize seus próprios símbolos, Bibliotecas e Templates

Utilizando os componentes padrão, as ferramentas de desenho e funções de agrupamento, usuários podem criar e customizar suas bibliotecas.

Isto torna fácil a criação de bibliotecas específicas de um determinado exercício e contém apenas componentes que serão utilizados.

Você pode usar os componentes da sua própria biblioteca para recriar virtualmente os exercícios práticos de hidráulica, pneumática, elétrica e PLC. Os alunos serão muito mais eficientes quando estiverem na frente do equipamento real.

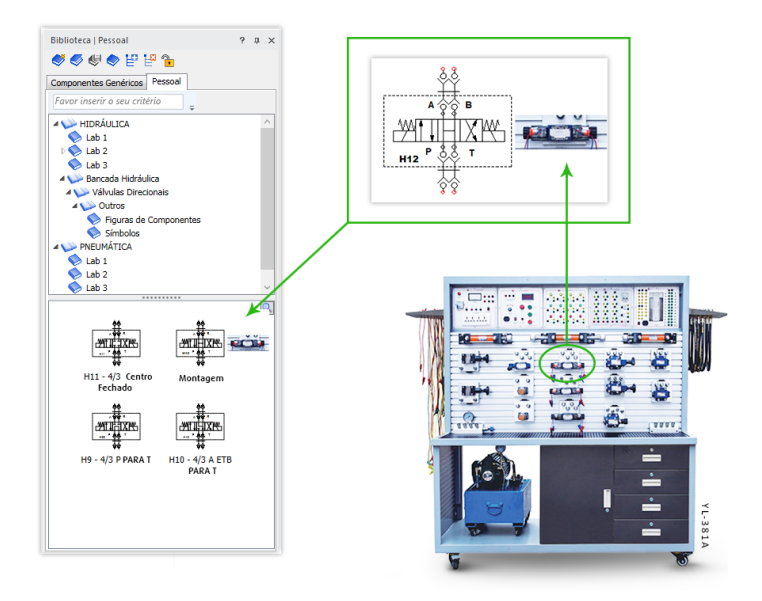

#### Parâmetros de Simulação do Componente Ajustável

Por padrão, os parâmetros de simulação são configurados para cada componente de modo que nenhuma configuração inicial seja necessária. Isto inclui parâmetros como carga aplicada, dimensões, ângulos, vazamentos internos, forças e torques, etc. Usuários podem escolher as propriedades favoritas e mostra-las ao lado do componente.

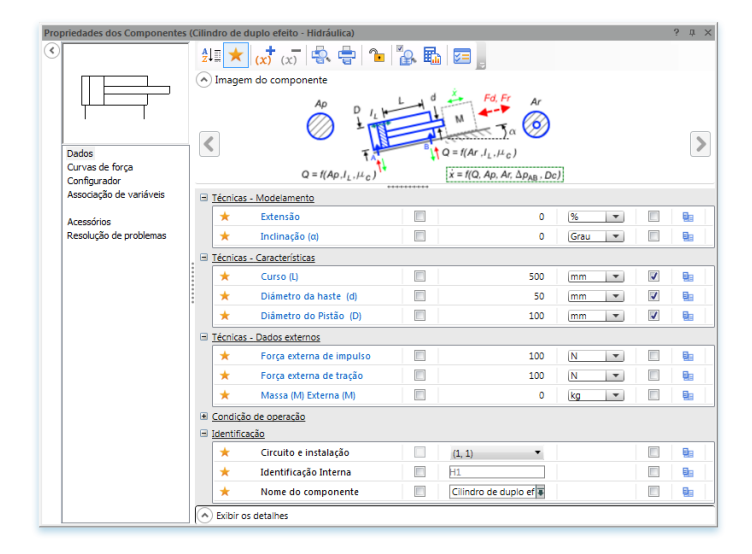

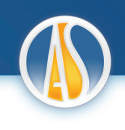

#### Simulação Dinâmica, Real e Visual

Automation Studio™ permite reproduzir fielmente o comportamento dos sistemas de maneira dinâmica e visual. Durante a simulação, os componentes são animados, e as linhas mudam de cor de acordo com seu estado naquele determinado momento.

A simulação ajuda explicar o funcionamento dos circuitos e assimilar rapidamente os conteúdos teóricos e os conceitos adquiridos em classe. Também é possível monitorar variáveis como pressão, vazão, potência, tensão e corrente em qualquer ponto do circuito. Os modos "Normal", "Câmera lenta", "Passo a Passo" e "Pausa" permitem controlar a velocidade da simulação.

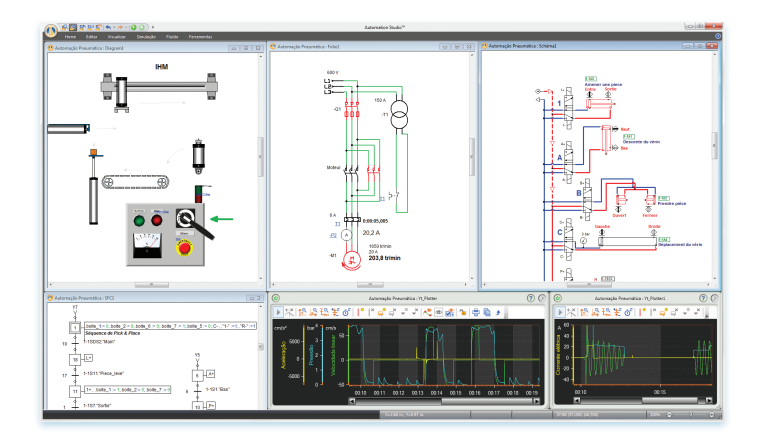

#### Edição e Animação 3D

Automation Studio™ inclui um editor 3D que permite criar e importar peças em STEP, STL e IGES. É possível visualizar, simular e animar essas peças em 3D simultaneamente com a tecnologia que as move.

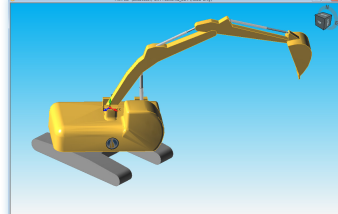

#### Articulação Mecânica

Usando o Gerenciador de Mecanismo, corpos mecânicos podem ser vinculados a atuadores hidráulicos e pneumáticos para simular e animar os seus efeitos.

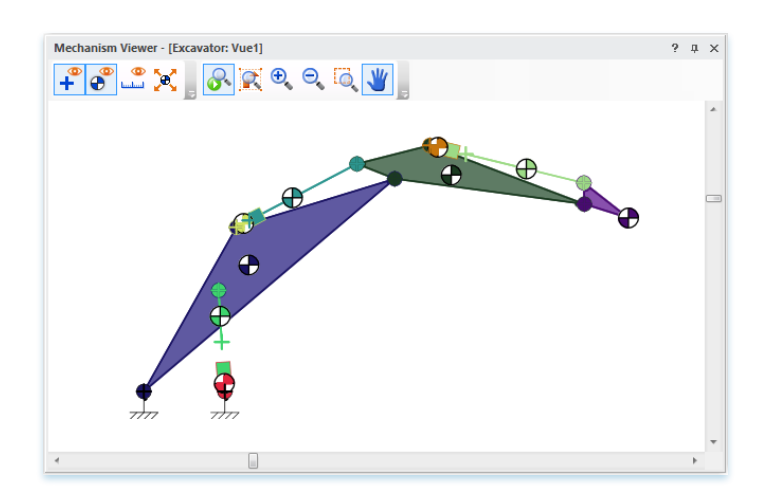

#### Sistemas Virtuais

Utilizando as bibliotecas elétricas, CLP e Grafcet, o estudante pode associar facilmente sensores, interruptores, lâmpadas, correias transportadoras, etc., para que o sistema virtual funcione de acordo com as instruções do professor. Tudo é feito em um ambiente seguro!

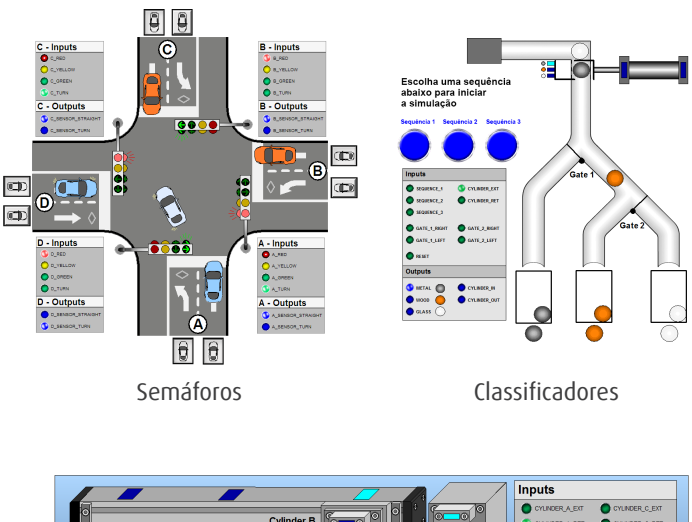

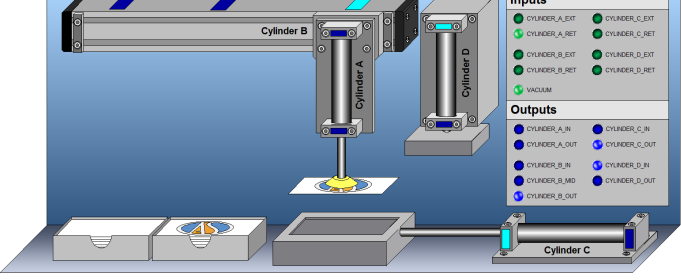

Estampador

#### Animação em Corte

Usuários podem criar e animar sistemas totalmente em corte para visualizar os resultados da simulação utilizando os componentes em corte da biblioteca.

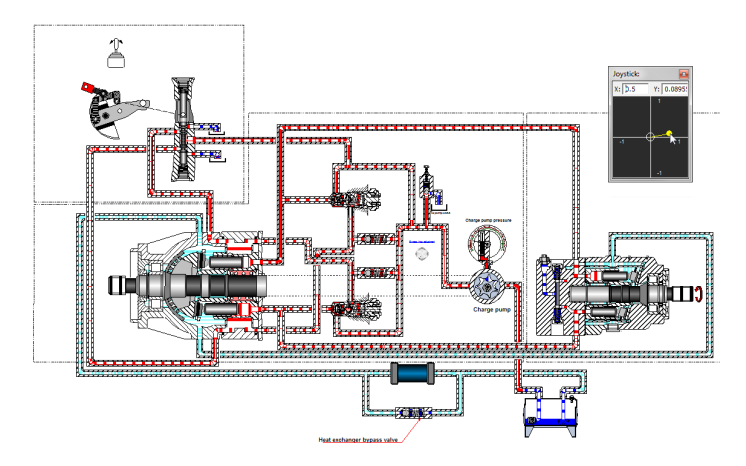

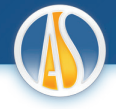

#### Análise do Comportamento do Sistema

Você pode monitorar e visualizar variáveis durante a simulação. Resultados podem ser analisados após a simulação e exportados em outras aplicações para análises mais detalhadas.

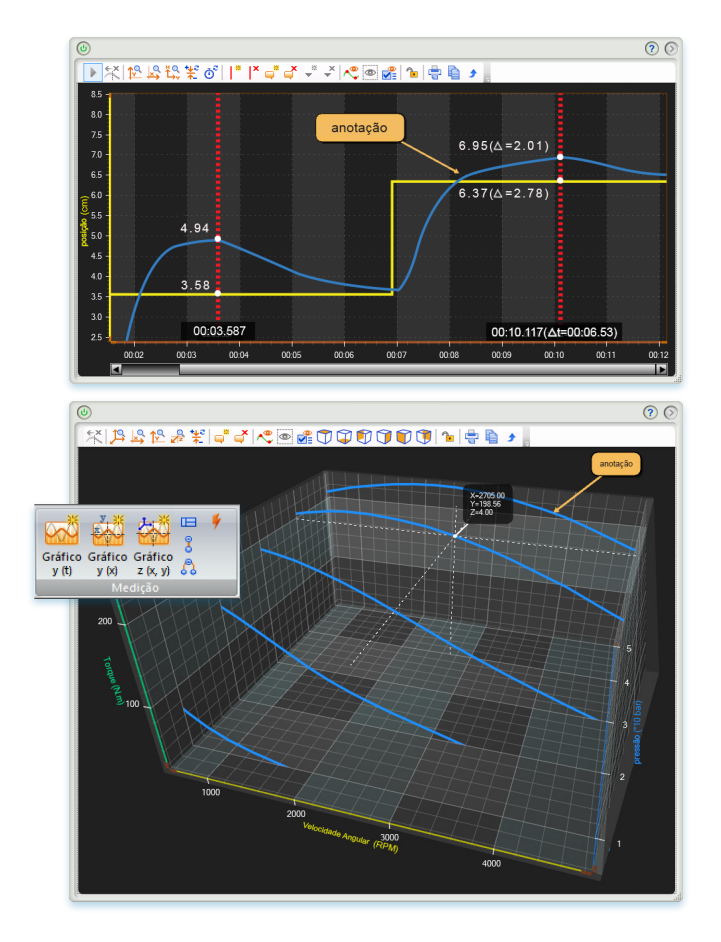

#### Modificação do Circuito Durante Simulação

Automation Studio™ possui ferramentas para desconectar cabos e mangueiras durante a simulação para isolar partes do circuito, fazer medições e reparar e trocar componentes com suspeita de falhas. O estado completo do circuito é atualizado instantaneamente e de uma maneira realista. Uma ferramenta de reparo também é fornecida, permitindo a seleção e remoção de falhas.

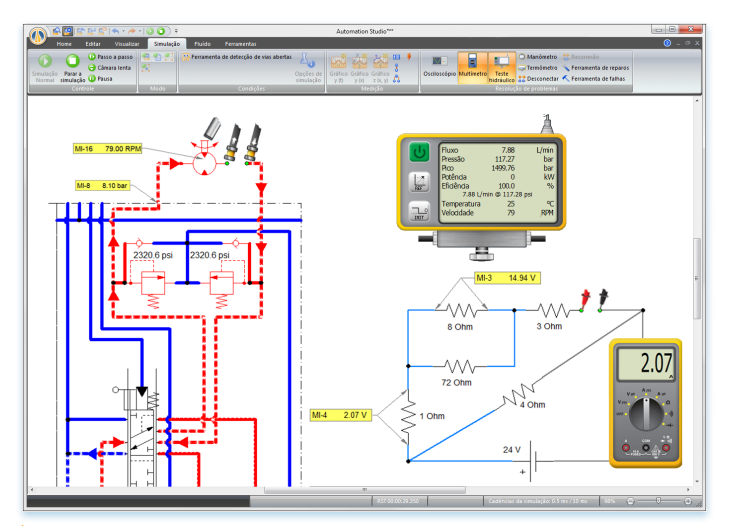

#### Modo de Análise e Diagnóstico de Falhas

Crie ou ative falhas predefinidas em todos os componentes para analisar como o sistema se comporta em relação a esta falha. Os alunos aprendem rapidamente a resolver ''E se'' cenários. Falhas podem ser ativadas automaticamente de acordo com condições de simulação ou manualmente.

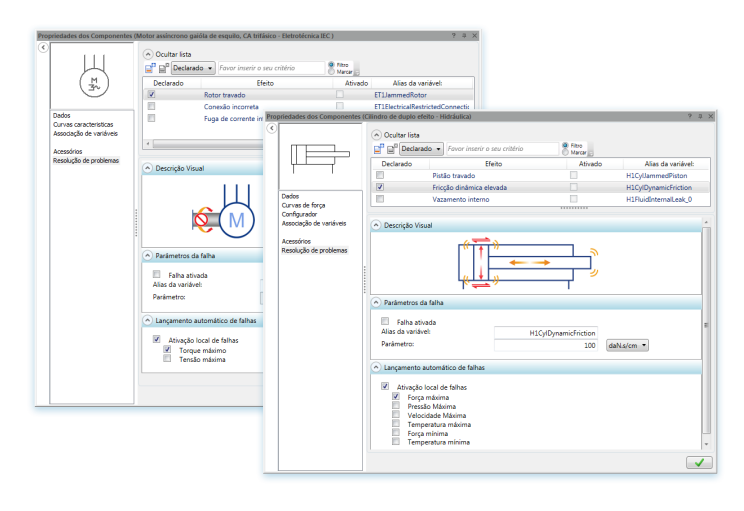

Um conjunto completo de ferramentas de medição, incluindo um osciloscópio, multímetro, testes hidráulicos, manômetro e termômetro estão disponíveis. É possível instalar as ferramentas dinamicamente e obter as leituras instantaneamente.

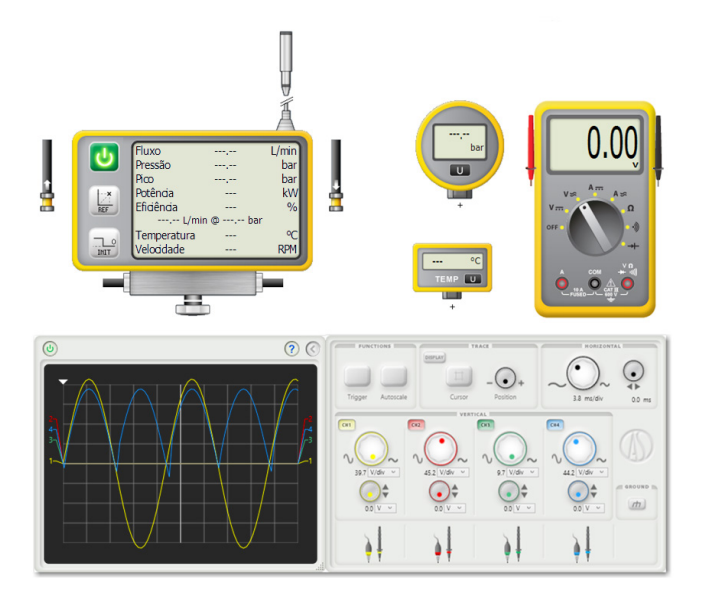

#### Ferramentas de **Diagnóstico**

Automation Studio™ oferece uma extensa lista de ferramenta para diagnóstico permitindo a detecção de erros como por exemplo, mangueiras ou cabos soltos, linhas redundantes, não conformidade com norma ISO, etc.

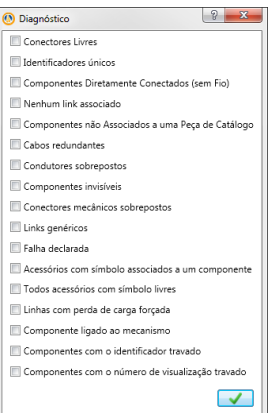

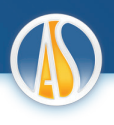

#### Interface entre Equipamentos e Controladores Lógicos Programáveis (CLPs)

Para conectar Automation Studio™ com um equipamento externo, você pode utilizar um kit de interface I/O ou OPC Cliente - Servidor.

#### Kit interface I/O

Este kit de interface é um dispositivo físico que permite a conexão de 8 entradas e 8 saídas diretamente a um CLP ou a outros componentes como relés, contatos, válvulas, sensores, etc.

#### Completa Conexão OPC Cliente - Servidor

Automation Studio™ oferece os módulos OPC Cliente e OPC Servidor. O módulo OPC cliente é uma interface de software padrão que permite que o Automation Studio™ troque dados com qualquer PLC ou outro dispositivo de controle em que possua um OPC servidor e vice-versa.

#### Can Bus para operar Máquinas Virtuais

Automation Studio™ pode se comunicar com qualquer OPC/CAN Bus dispositivos de controle.

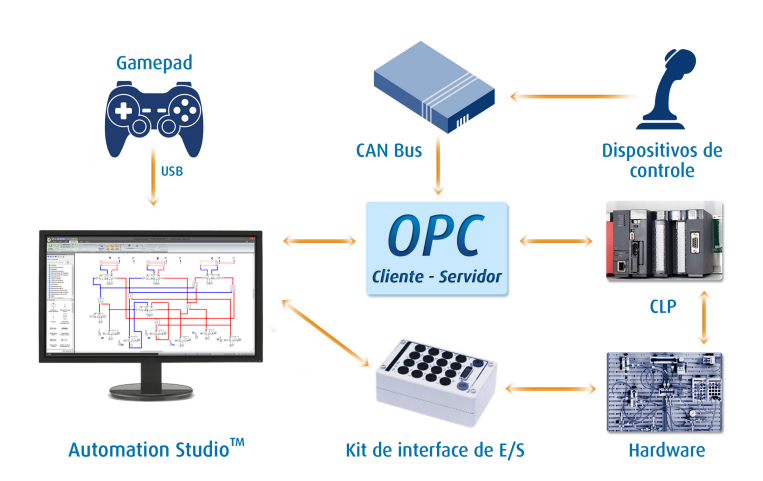

#### Automation Studio™ Exportação de CLP

Este módulo permite que os usuários exportem o arquivo SFC/GRAFCET em formato XML ou em Siemens Step7 Graph para programar seus CLPs Siemens série S7-300. Lógica Ladder Allen-Bradley pode ser gerada a partir do SFC/GRAFCET, que pode ser transferido ao PLC.

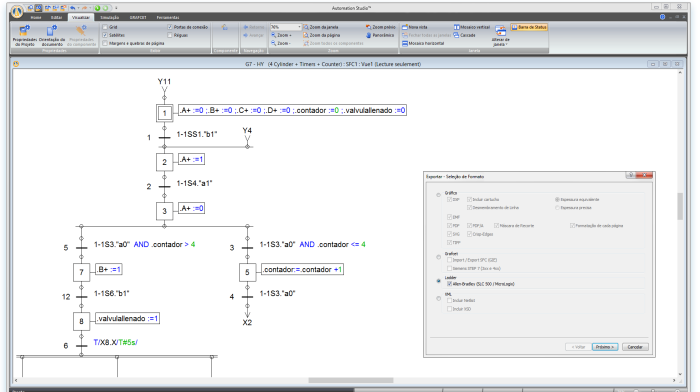

#### Catálogo de Fabricantes

Automation Studio™ é o único software que oferece aos professores e alunos uma extensa biblioteca com milhares de componentes préconfigurados que reproduzem seu comportamento real durante a simulação.

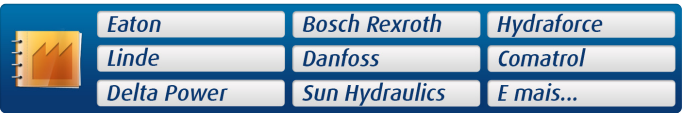

Economize tempo com componentes pré-configurados de fabricantes mundialmente conhecidos.

- Gerencie as opções do componente
- Crie circuitos utilizando os parâmetros dos fabricantes
- Acesse imediatamente as atualizações do catálogo

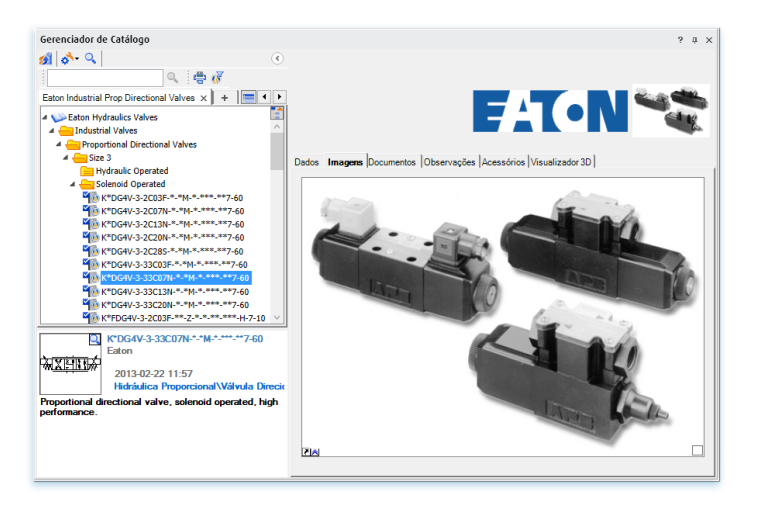

Cada componente foi rigorosamente testado com o testbench do Automation Studio™ para garantir que a simulação atenda as aplicações típicas e especificações de performance dos fabricantes. As bancadas de testes virtuais disponíveis também ajudam a entender o comportamento dos componentes e validar a seleção dos produtos.

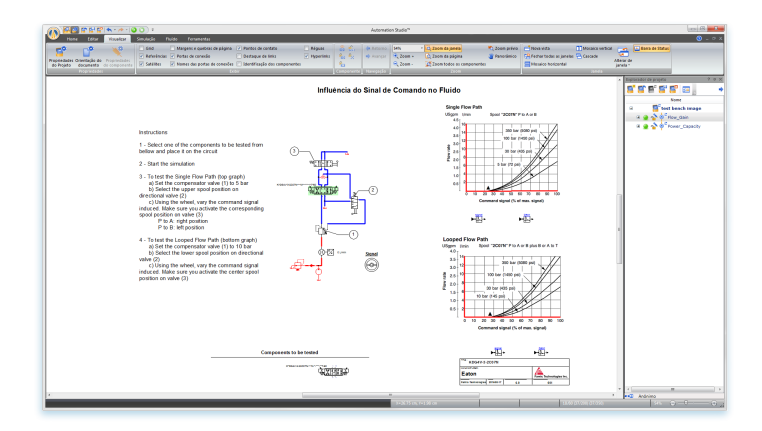

#### Bibliotecas e módulos

- • Eletrotécnica (AC/DC)
- • Hidráulica/Hidráulica Proporcional
- • Pneumática/Pneumática Proporcional
- Controles elétricos
- • Lógica CLP, Allen Bradley™, Siemens™ e IEC 61131
- • Grágico de Funções Sequênciais (SFC/GRAFCET)
- • Eletrônica Digital

Canada (Matriz) Famic Technologies Inc. 350-9999 Cavendish Montreal, QC, H4M 2X5, Canada

 $\frac{1}{2}$  +1 514 748-8050 昌 +1 514 748-7169

 $\overline{\bm{O}}$ 

www.automationstudio.com |

- Eletrotécnica unifilar
- • 2D-3D IHM e Painéis de Controle
- • Diagrama de Blocos Matemáticos
- • Dimensionamento de Componentes Hidráulicos e Pneumáticos
- • Dimensionamento de
- Componentes Elétricos
- • Análise e resolução de falhas **Troubleshooting**
- • Articulação Mecânica
- Gerenciador de Catálogos
- Lista de Materiais e Relatórios
- OPC Cliente, OPC Servidor (CAN Bus)
- • Compiladores SFC e Exportação para formatos Siemens ™ e XML (Automation Studio™ PLC)
- • Plataforma de ensino
- APIs/Script Language

#### Plano de Manutenção Anual e Suporte Técnico

Ao assinar nosso plano anual de manutenção e suporte você tem acesso imediato as vantagens exclusivas:

- • Acesso Remoto (WAN)
- • Atualizações de software, correções e novas versões
- • Sessão de formação on-line (2 horas)
- Suporte Técnico Ilimitado (Telefone, Fax, E-mail, Portal de Suporte Técnico)
- • Catálogo de Fabricantes
- • Plataforma de ensino

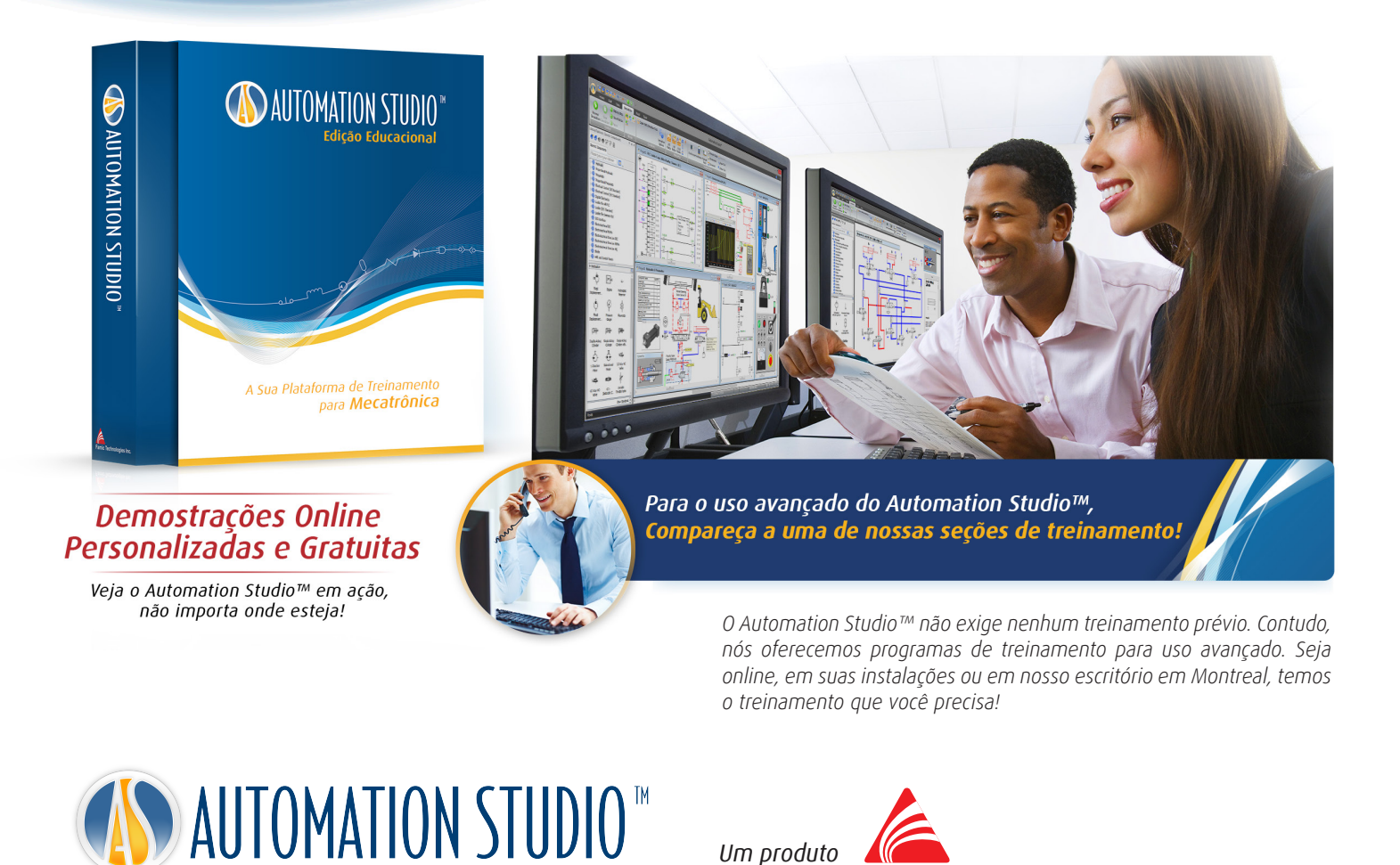

Alemanha

 $\frac{1}{2}$  +49 89 189 453 90 昌 +49 89 189 453 930

Famic Technologies GmbH Agnes-Pockels-Bogen 1, 80992 München, Deutschland

Edição Educacional

www.famictech.com

 $\blacksquare$  India

Famic Technologies Pvt. Ltd. Office No. 301, Pentagon Tower–1, Magarpatta City, Pune–411013

Distribuído por

VSO

**Famic Technologies Inc.** 

+91 20 4003 1020